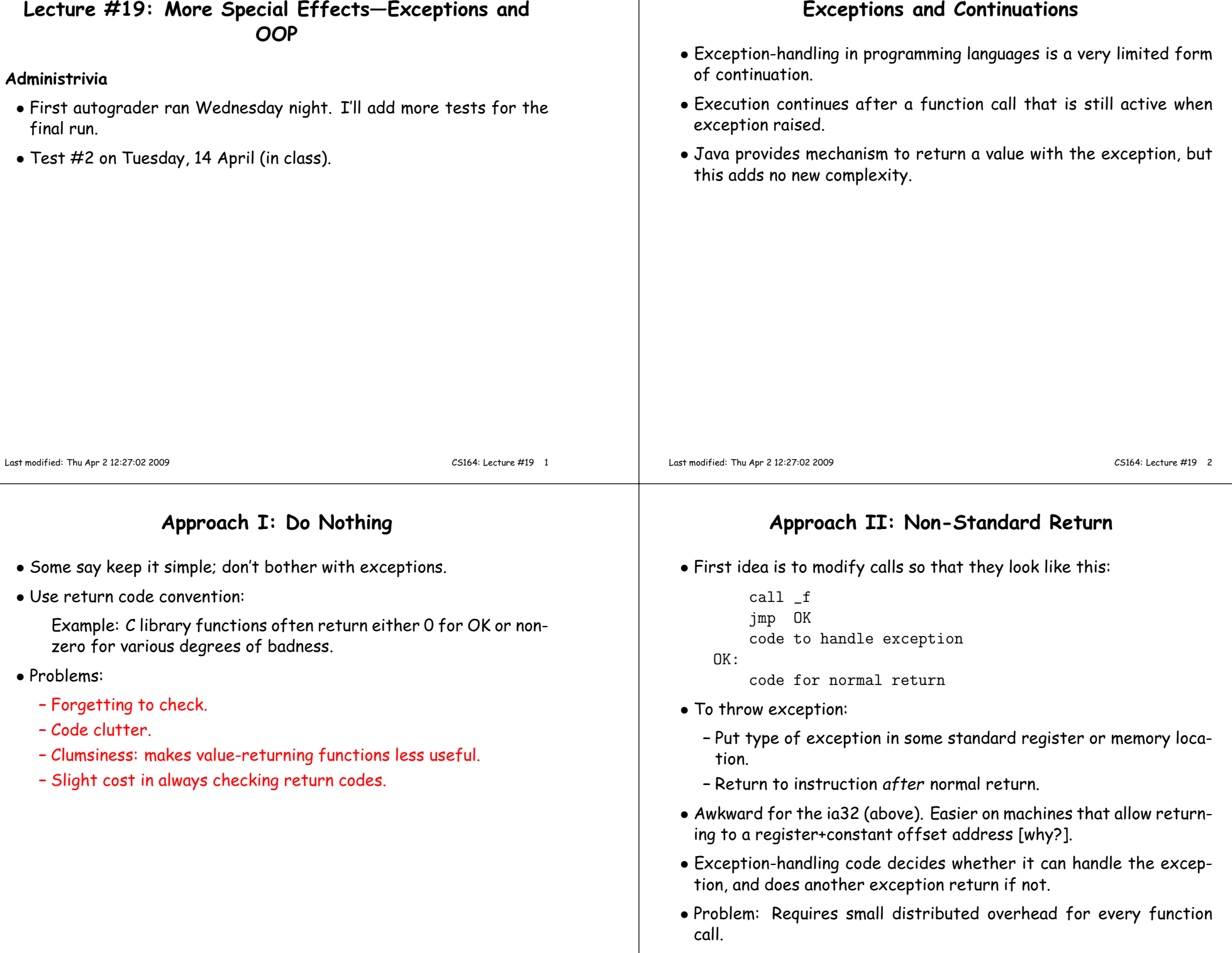

### **Approach III: Stack manipulation**

• <sup>C</sup> does not have an exception mechanism built into its syntax, but uses library routines:

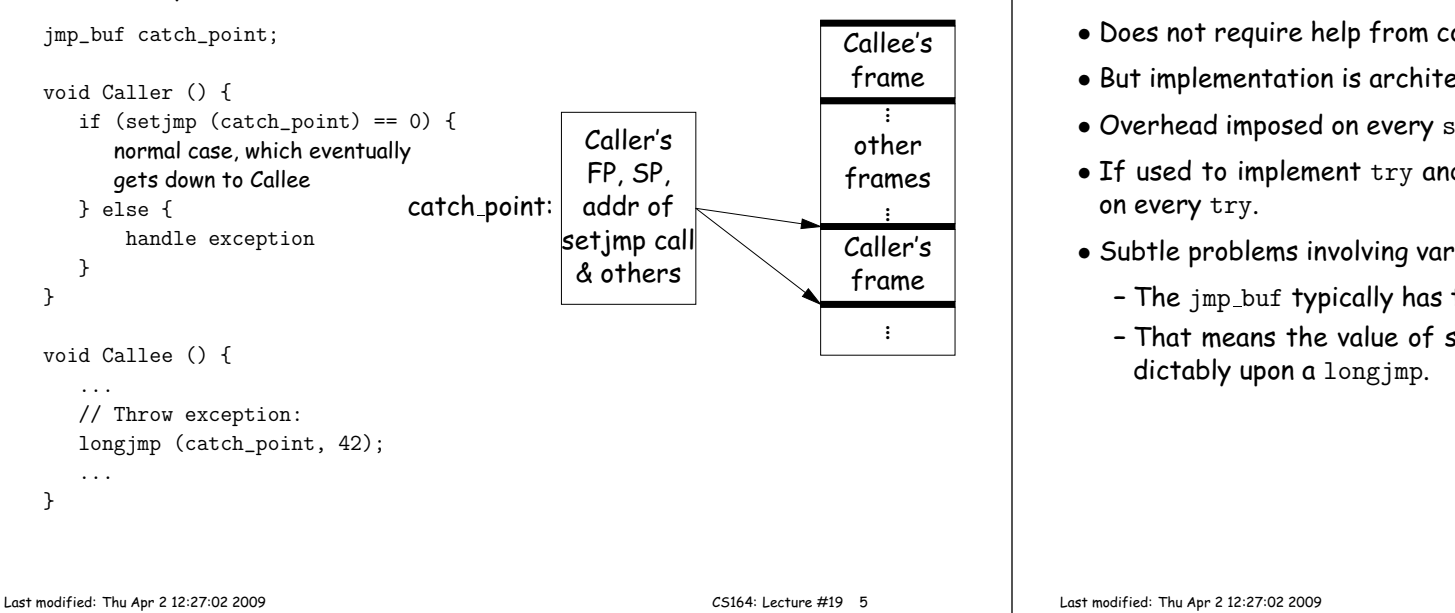

### **Approach IV: PC tables**

- Sun's Java implementation uses <sup>a</sup> different approach.
- Compiler generates <sup>a</sup> table mapping instruction addresses (programcounter (PC) values) to exception handlers for each function.
- If needed, compiler also leaves behind information necessary to return from <sup>a</sup> function ("unwind the stack") when exception thrown.
- To throw exception E:

while (current PC doesn't map to handler for E) unwind stack to last caller

- Under this approach, <sup>a</sup> **try**-**catch** incurs no cost unless there is an exception, but
- Throwing and handling the exception more expensive than other approaches, and
- Tables add space.

## **Approach III: Discussion**

- On exception, call to setjmp appears to return twice, with two different values.
- Does not require help from compiler,
- But implementation is architecture-specific.
- Overhead imposed on every setjmp call.
- If used to implement try and catch, therefore, would impose cost
- Subtle problems involving variables that are stored in registers:
	- **–** The jmp buf typically has to store such registers, but
	- **–** That means the value of some local variables may revert unpre-

CS164: Lecture #19 <sup>6</sup>

# **New Topic: Dynamic Method Selection and OOP**

- "Interesting" language feature introduced by Simula 67, Smalltalk, C++, Java: the virtual function (to use C++ terminology).
- Problem:
	- **–** Arrange classes in <sup>a</sup> hierarchy of types.
	- **–** Instance of subtype "is an" instance of its supertype(s).
	- **–** In particular, inherits their methods, but can override them.
	- **–** <sup>A</sup> dynamic effect: Cannot in genera<sup>l</sup> tell from program text what body of code executed by <sup>a</sup> <sup>g</sup>iven call.
- Implementation difficulty (as usual) depends on details of <sup>a</sup> language's semantics.
- Some things still static:
	- **–** Names of functions, numbers of arguments are (usually) known
	- **–** Compiler can handle overloading by inventing new names for functions. E.g.,  $G^{++}$  encodes a function  $f(int x)$  in class Q as  $ZN1Q1fE1$ , and  $f(int x, int y)$  as  $\angle ZN1Q1fEii$ .

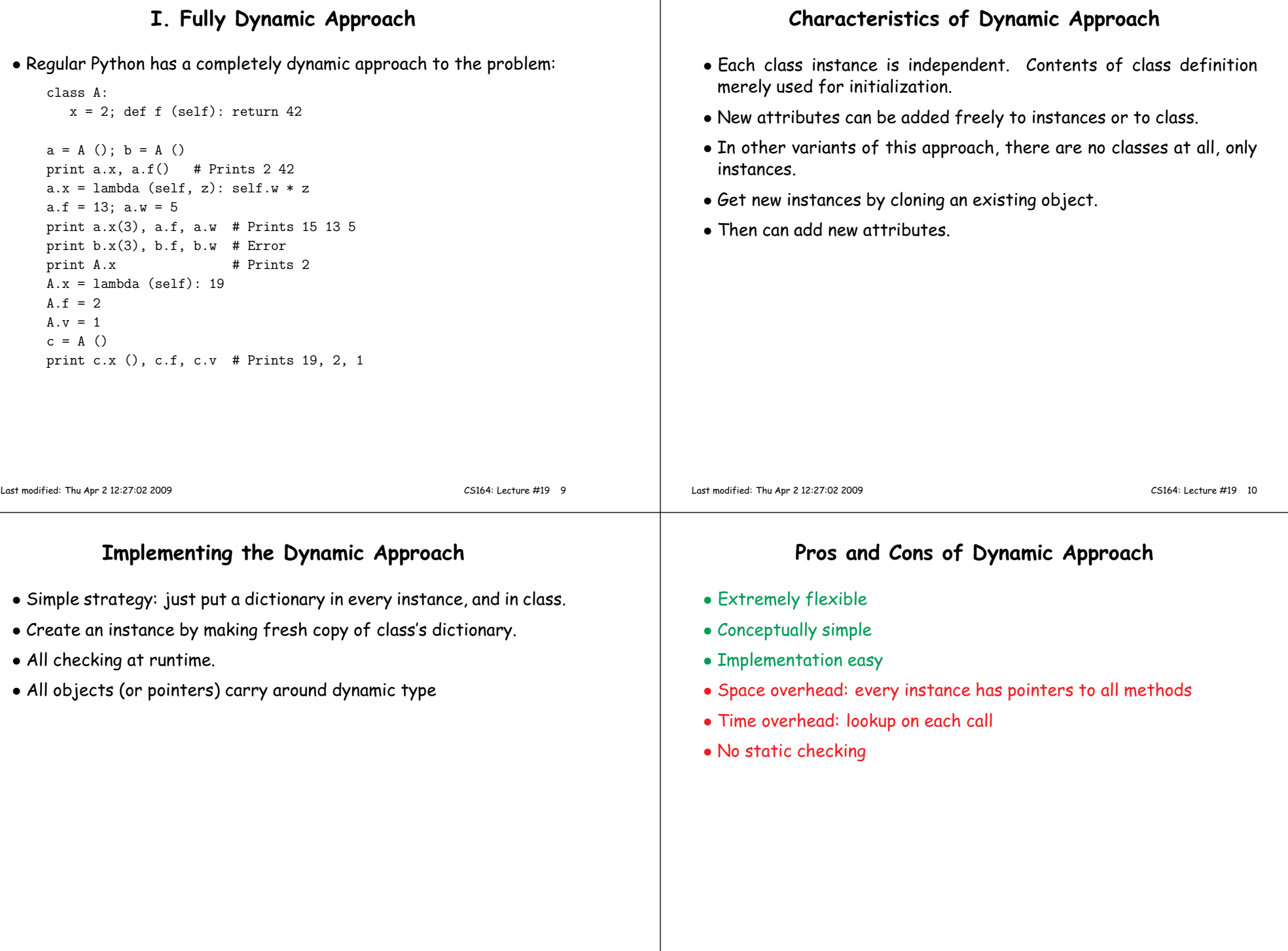

#### **II. Straight Single Inheritance, Dynamic Typing**

- Each class has fixed set of methods and instance variables
- Methods have fixed definition in each class.
- Classes can inherit from single superclass.
- Otherwise, types of parameters, variables, etc., still dynamic
- Basically technique in Smalltalk, Objective C.

## **Implementing the Smalltalk-like Approach**

- Instances need not carry around copies of function pointers.
- Instead, each class has <sup>a</sup> data structure mapping method names to functions, and instance-variable names to offsets from the start ofthe object.

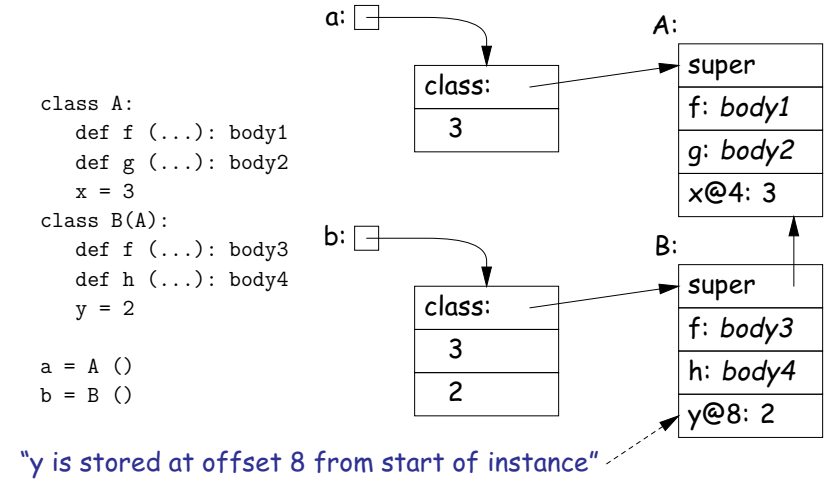

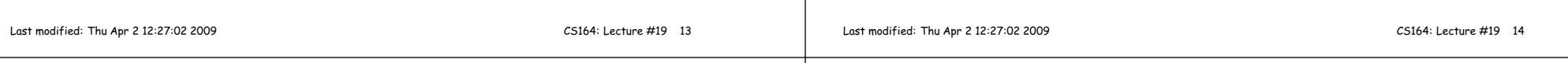

## **Pros and Cons of Smalltalk Approach**

- Only need to store modifiable things—instance variables—in instances.
- Data structure can be <sup>a</sup> bit faster at accessing than fully dynamic method
- But still, not much static checking possible, and
- Some lookup of method names required.

## **Single Inheritance with Static Types**

- Consider Java without interfaces. Type can inherit from at most one immediate superclass.
- For an access, x.w, insist that compiler knows <sup>a</sup> supertype of <sup>x</sup>'s dynamic type that defines w.
- Insist that all possible overridings of <sup>a</sup> method have compatible parameter lists and return values.
- Use <sup>a</sup> technique similar to previous one, but pu<sup>t</sup> entries for all methods (whether or not overridden) in each class data structure.
- Such class data structures are called "virtual tables" or "vtables" in C++ parlance.

#### **Implementation of Simple Static Single Inheritance**

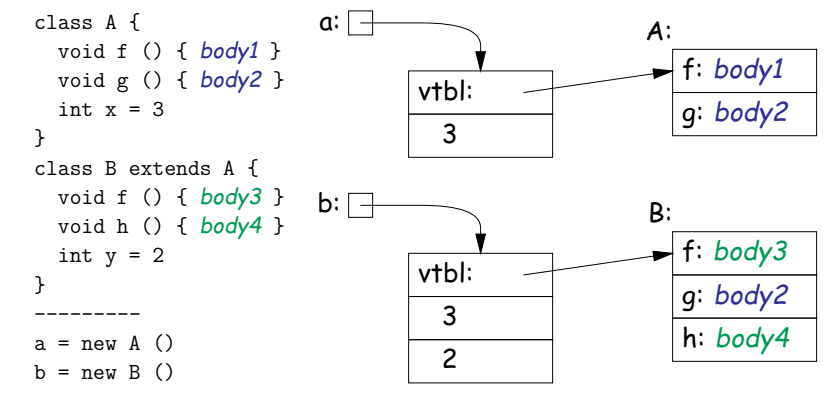

- $\bullet$  No need to store offsets of  $\times$  and  $\mathsf{y};$  compiler knows where they are.
- Also, compiler knows where to find 'f', 'g', 'h' virtual tables.
- Important: offsets of variables in instances and of method pointers in virtual tables are *known constants,* the *same for all subtypes*.
- So compiler knows how to call methods of <sup>b</sup> even if static type is A!

```
Last modified: Thu Apr 2 12:27:02 2009
```
CS164: Lecture #19 <sup>17</sup>

## **Interface Implementation I: Brute Force**

• One approac<sup>h</sup> is to have the system assign <sup>a</sup> different offset <sup>g</sup>lobally to each different function signature

(Functions f(int x) and f() have different function signatures)

• So in previous example, the virtual tables can be:

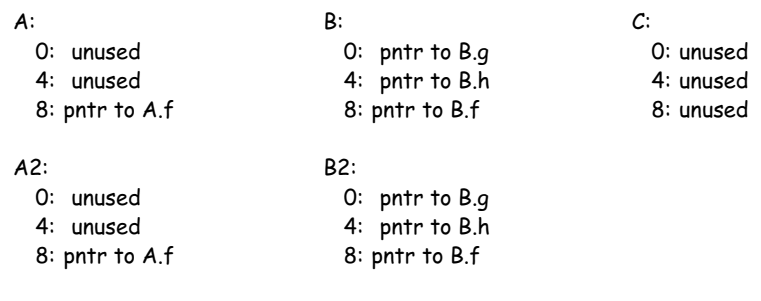

- No slowing of method calls.
- But, Total size of tables gets big (some optimization possible).
- And, must take into account all classes before laying out tables. Complicates dynamic linking.

## **Interfaces**

- Java allows interface inheritance of any number of interface types (introduces no new bodies).
- This complicates life: consider

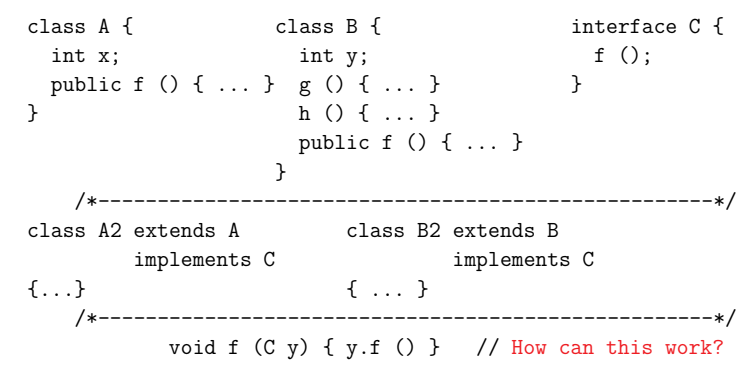

- We can compile <sup>A</sup> and <sup>B</sup> without knowledge of C, A2, B2.
- How can we make the virtual table of A2 and B2 compatible with each other so that <sup>f</sup> is at same known offset regardless of whether dynamic type of <sup>C</sup> is A2 or B2? (Above isn't hardest example!) Last modified: Thu Apr <sup>2</sup> 12:27:02 <sup>2009</sup>CS164: Lecture #19 <sup>18</sup>

#### **Interface Implementation II: Make Interface Values Different**

- Another approac<sup>h</sup> is to represen<sup>t</sup> values of static type <sup>C</sup> (an interface type) differently.
- Converting value x2 of type B2 to <sup>C</sup> then causes <sup>C</sup> to point to <sup>a</sup> two-word quantity:
	- **–** Pointer to x2
	- **–** Pointer to <sup>a</sup> cut-down virtual table containing just the <sup>f</sup> entryfrom B2 (at offset 0).
- Means that converting to interface requires work and allocates storage.

### **Interface Implementation II, Illustrated**

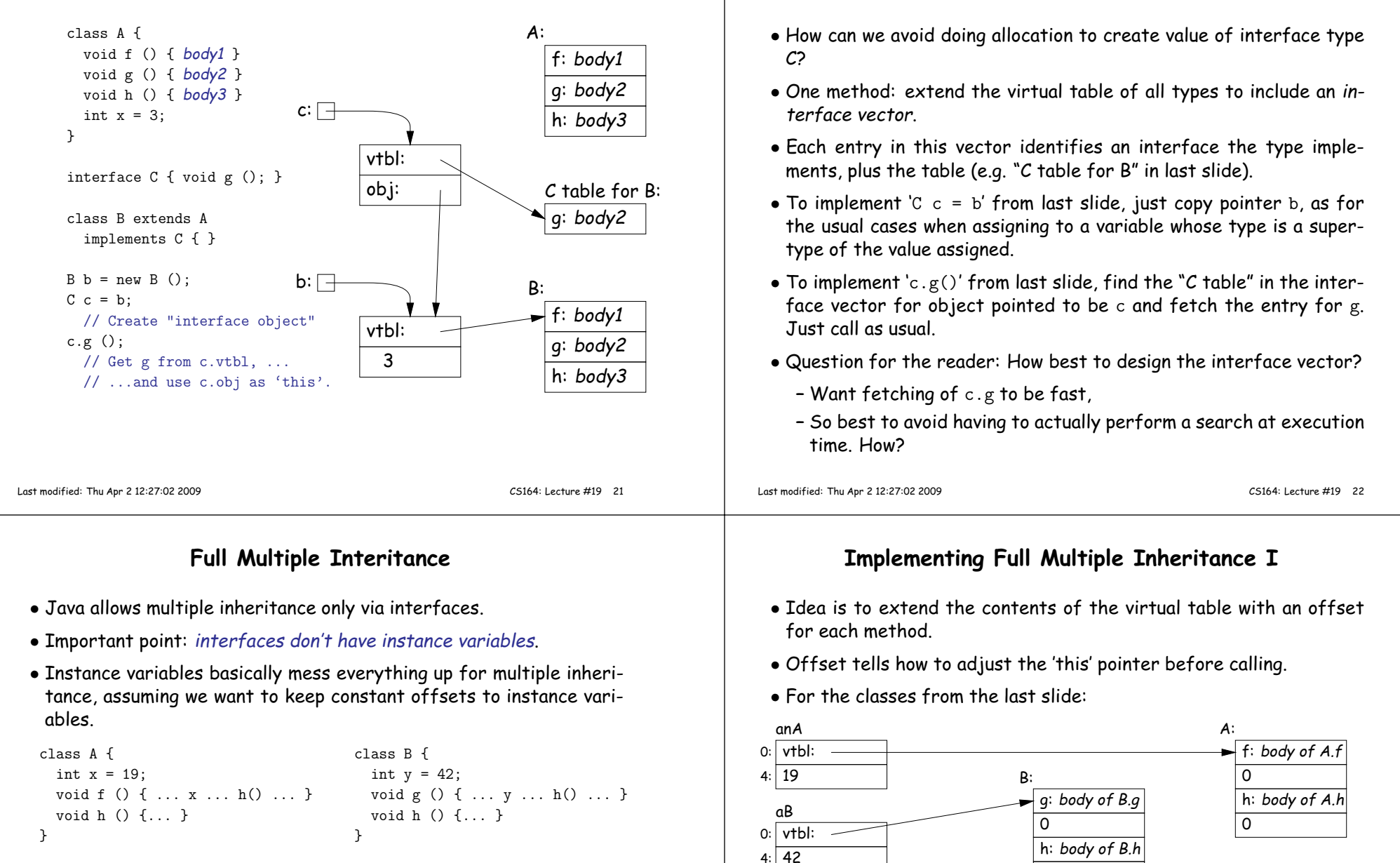

```
class D extends A, B {
// Where do x and y go?void h () {... }}
```
- $\bullet$  If  $\texttt{aD}$  is  $\texttt{aD}$ , then  $\texttt{aD.f}$  expects that 'this' points to  $\texttt{a}$ n A,  $\texttt{aD.g}$  expects that it points to <sup>a</sup> B, but aD.h expects it to point to <sup>a</sup> D.
- How can these all be true??

4:

0: vtbl: 4: 19 vtbl:8:12:42

aD

**Improving Interface Implementation II**

0

0

<sup>D</sup> (B part):

-8

g: body of B.g

h: body of D.h

f: body of A.f

h: body of D.h

g: body of B.g

0

D:

0

8

### **Implementing Full Multiple Inheritance <sup>I</sup> (contd.)**

 $\bullet$  To call aD.g,

Last modified: Thu Apr <sup>2</sup> 12:27:02 <sup>2009</sup>

- **–** Fetch function address of g from <sup>D</sup> table.
- **–** Call it, but first add <sup>8</sup> to pointer value of aD so as to ge<sup>t</sup> <sup>a</sup> pointer to the "B part" of aD.
- $\bullet$  When  $\tt{aD}$  g eventually calls  $\tt{h}$  (actually  $\tt{this.h}$ ),
	- **–**'this' refers to the "B part" of aD.
	- **–** Its virtual table is "D (B part)" in the preceding slide.
	- **–** Fetching <sup>h</sup> from that table <sup>g</sup>ives us D.h, . . .
	- **–** . . . which we call, after first adding the -8 offset from the tableto "this."
	- **–** Thus, we end up calling D.h with <sup>a</sup> "this" value that points to aD, as it expects.

CS164: Lecture #19 <sup>25</sup>

# **Implementing Full Multiple Inheritance II**

- First implementation slows things down in all cases to accommodateunusual case.
- Would be better if only the methods inherited from <sup>B</sup> (for example) needed extra work.
- Alternative design: use stubs to adjust the 'this' pointer.
- $\bullet$  Define B. $g_1$  to add 8 to the 'this' pointer by 8 and then call B.g; and  $\mathsf{D}.\mathsf{h}_1$  to subtract  $\mathsf B$  and then call  $\mathsf{D}.\mathsf{h}.$ :

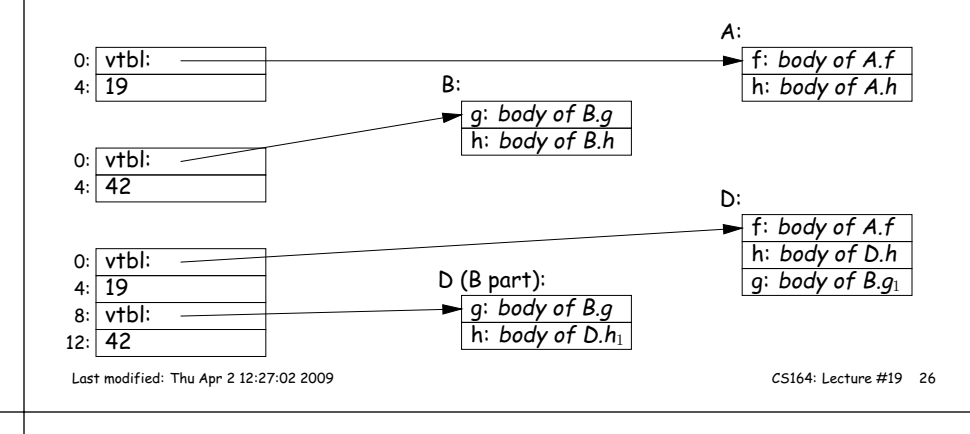